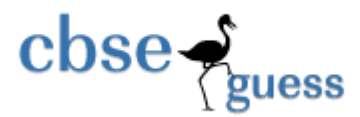

#### **SAMPLE PAPER - 2014 Subject: Computer Science (083) Class 12th**

#### **Time Allowed : 3 Hr. M.M.: 70**

#### *General Instruction*

- 1. Please check this question paper contains 10 printed pages.
- 2. Please check that this question paper contains 7 questions.
- 3. Please write down serial number of the question before attempting it.
- 4. All questions are compulsory.
- 5. Programming language : C++

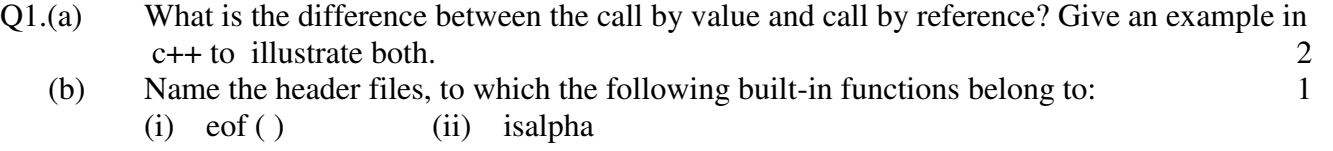

(c) Identify and correct the error(s) in the following program: 2

#include<iostream.h.

Main {

```
float class = 10.7;
 float y; 
y = class \% 5.0;cout<<<lass <<", "<<</><<</
```
(d) Give the output of the following Program: 2

```
 #include<iostream.h
```

```
int a = 3;
```
void demo (int &x, int y, int  $*z$ )

$$
\{ \qquad \}
$$

}

$$
a + = x;
$$
  
\n
$$
y * = a;
$$
  
\n
$$
*z = a + y;
$$
  
\n
$$
cout \leq x \leq \cdots, \leq x \leq \cdots, \leq y \leq \cdots, \leq z \leq \text{end!};
$$

#### [www.cbseguess.com](file:///C:/Users/php2/class%2010/www.cbseguess.com) Other Educational Portals

```
\csc \frac{1}{2}guess
                                           http://www.cbseguess.com/
            } 
            void main( ) 
\{int a = 2, b = 5;
                 demo(:a,a,\&b); cout<<::a<<","<<a<<","<<b;
           } 
     (e) Give the output of the following Program: 3 
            #include<iostream.h> 
            void withdef ( int HisNum = 30) 
\{for ( int I = 20 ; I \le H is Num; I + = 5)
                       cout<<I<<",";
                      cout<<endl;
 } 
            void Control( int &MyNum ) 
\{MyNum + = 10; withdef(MyNum); 
 } 
            void main( ) 
\{int YourNum = 20;
                  Control(YourNum ); 
                 withdef(\cdot);
                 cout<< "Number="<<YourNum<<endl;
 } 
      (f) Study the following program and select the possible output from it : 2 
            #inlude<iostream.h> 
            #include<conio.h> 
           #include<stdlib.h>
```
const int  $LIMIT = 4$ ;

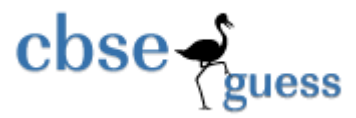

```
www.cbseguess.com
          void main( ) 
          { 
                randomize( ); 
                int Points; 
               Points = 100 + \text{random}(\text{LIMIT});for ( int p = Points; p>=100; p--)
               cout<<p<<"#";
               cout<<endl;
          } 
          (i) 103#102#101#100# 
          (ii) 103#102#101#100 
          (iii) 101#102#103#104# 
          (iv) 103#102#101#100# 
Q.2 (a) What do you understand by Copy Constructor? Explain with suitable example. 2
     (b) Answer the questions (i) and (ii) after going through the following class: 2
           class Travel 
\{ int days; 
           public: 
           Travel ( ) // Function 1 
\{Days = 50; cout << " Journey starts now" << endl;
 } 
          void sightseeing( ) \sqrt{} // Function 2
\{ cout << " Sightseeing in the journey starts" << endl; 
 } 
          Travel (int Duration) // Function 3
\{Days = Duration; cout << " Journey starts now" << endl;
 } 
          \sim Travel ( ) // Function 4
```
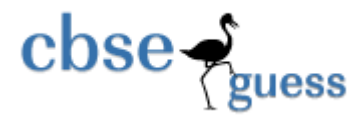

```
cout << "Happy journey" << endl;
```
}

 $\{$ 

- };
- (i) In Object Oriented Programming, what is Function 4 referred as and when does it get invoked/ called?
- (ii) In Object Oriented Programming, which concept is illustrated by Function 1 and Function 3 together? Write an example illustrating the calls for these functions.

#### **(c) Define a class Garments in C++ with the following descriptions : 4**

#### **Private members :**

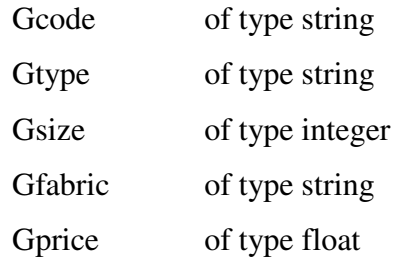

 A function **Assign ( )** which calculates and assigns the value of Gprice as follows : For the value of Gfabric "COTTON" ,

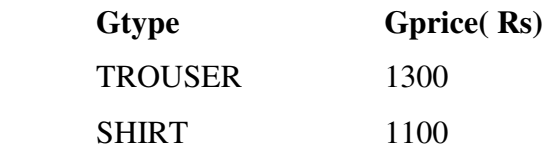

For Gfabric other than "COTTON" the above mentioned Gprice gets reduced by 10%

#### **Public members:**

A constructor to assign initial values of Gcode, Gtype, and Gfabric with the word "NOT ALLOTTED" and Gsize and Gprice with 0.

A function Input( ) to input the values of the data members Gcode, Gtype, Gsize and Gfabric and invoke the Assign( ) function.

A function to Display( ) which displays the content of all the data members for a Garments.

(d) Answer the questions (i) to (iv) based on the following code: 4

class Car

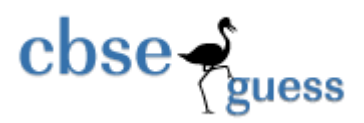

# char Model[10]; char Date\_of\_purchase[10]; char Company[20];

#### public( );

 $\{$ 

 $Car()$ ;

void entercardetail( );

void showcardetail( );

## };

class Accessories : public Car

#### $\{$

protected:

char stereo\_tape[30];

char sheet\_cover[20];

## public:

float Price;

Accessories( );

void enteraccessoriesdetails( );

void showaccessoriesdetails( );

## };

class Dealer : public car

#### $\{$

int No\_of\_dealers;

char dealers\_name[20];

int No\_of\_products;

#### [www.cbseguess.com](file:///C:/Users/php2/class%2010/www.cbseguess.com)

Other Educational Portals www.icseguess.com | www.ignouguess.com | www.aipmtguess.com | www.aieeeguess.com | www.niosguess.com |

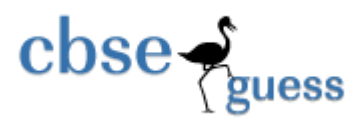

public:

Dealer( $)$ ; void enterdetails( ); void showdetails( );

};

- (i) (a) How many bytes will be required by an object of class Car and an object of class Dealer? (b) Which type of inheritance is illustrated in the above c++ code?
- (ii) Write names of all the data members which are accessible from the objects of class Dealer.
- (iii) Write names of all the members accessible from member functions of class Accessories.
- (iv) Write names of all the member functions which are accessible from objects of class Dealer.
- Q.3 (a) Write the function SWAPCOL() in C++ to swap (interchange) the first column elements with the last column elements , for a two dimensional integer array passed as the arguments of the function. 3
	- Ex. If the two dimensional array contains**. After swapping of the content of 1st column and last column it should be**

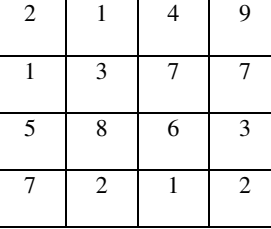

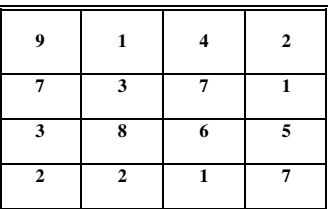

 (b) If an array B[11][8] is stored as column wise and B[2,2] is stored at 1024 and B[3,3] at 1084. Find the addresses of  $B[5,3]$  and  $B[1,1]$ . 3

 (c) Define functions stackpush( ) to insert nodes and stackpop( ) to delete nodes, for a linked list implemented stack having the following structure for each node: 4 struct node

{

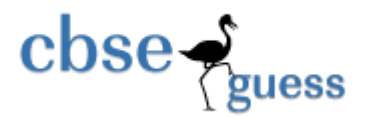

 char name[20]; int age; node \*LINK;

};

(d) Obtain the postfix notation for the following infix notation of expression showing the contents of the stack and postfix expression formed after step of conversion: 2

 $A * B + (C - D / F \uparrow G) * H$ 

(e) Write a user defined function Upper\_half() which takes a two dimensional array A, with size N rows and N columns as arguments and point the upper half of the array. eg. 2

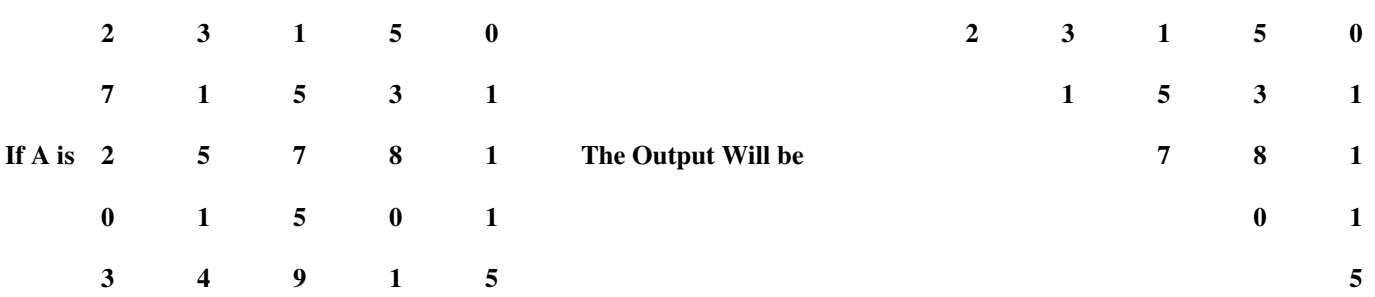

Q4. a) Observe the program segment given below carefully and answer the question that follows: 1 class Team

{

long TId;

char TName[20];

float points;

#### **public:**

```
void Accept( );
```
void Show( );

void PointChange( );

long R\_TId() {return TId;}

};

void ReplacePoints(long Id)

```
{
```
fstream File;

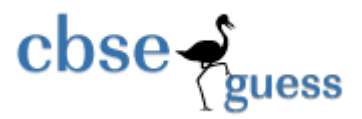

```
File.open ("Team.Dat",ios::binary|ios::in|ios::out);
Team T; 
int Record=0, found=0; 
while(!found && File.read((char*)&&T, sizeof(T)))
{ 
if (Id == T.R_TId(){ 
cout<<"Enter New Points";
T.PointChange (); 
                                         _________________ //Statement 1 
                                         _________________ // Statement 2 
Found=1;
} 
Record++; 
} 
if(Found==1) 
cout<<"Record Updated";
File.close();
}
```
Write the statement 1 to position the File Pointer at the beginning of the Record for which the Team's ID matches with the argument passed, and Statement 2 to write the updated record at the Position.

(b) Write a function in C++ to print the count of the word "Me" and "My" (ignoring the case) as an independent word in a text file STORY.TXT.

If the file "Story.txt" content is as follows:

- My first book was me and My
- family. It gave me change to be

known to the world.

## **The output of the function should be Count of Me/My in file: 4** 2

- (c) Write a function in C++ to search and display details, whose destination is "Delhi" from a binary file "Train.Dat". Assuming the binary file is containing the objects of the following class: 3 class TRAIN
	- {

int Tno;  $\frac{1}{2}$  Train Number

#### [www.cbseguess.com](file:///C:/Users/php2/class%2010/www.cbseguess.com)

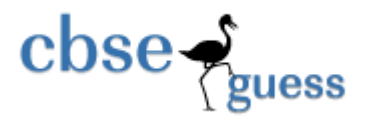

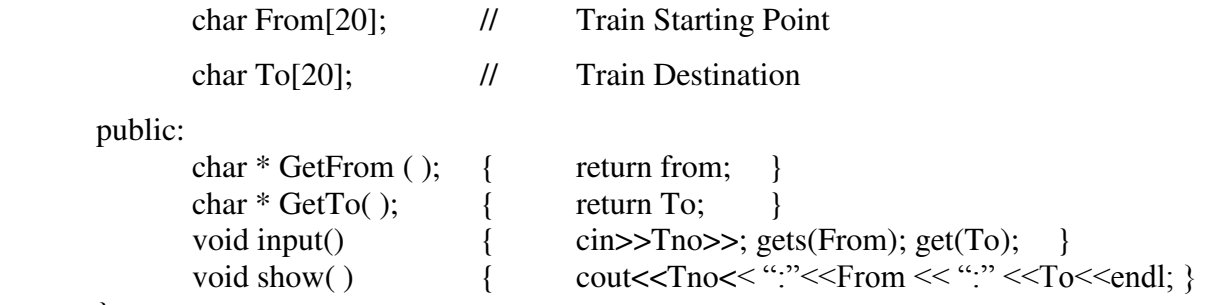

};

Q 5. (a) Differentiate between Primary key and Foreign Key in context of RDBMS. Give suitable example. 2

(b) Consider the following table DRESS and MATERIAL. Write SQL commands for the statements (i) to (iv) and give outputs for SQL quarries (v) to (viii).

#### **Table: DRESS**

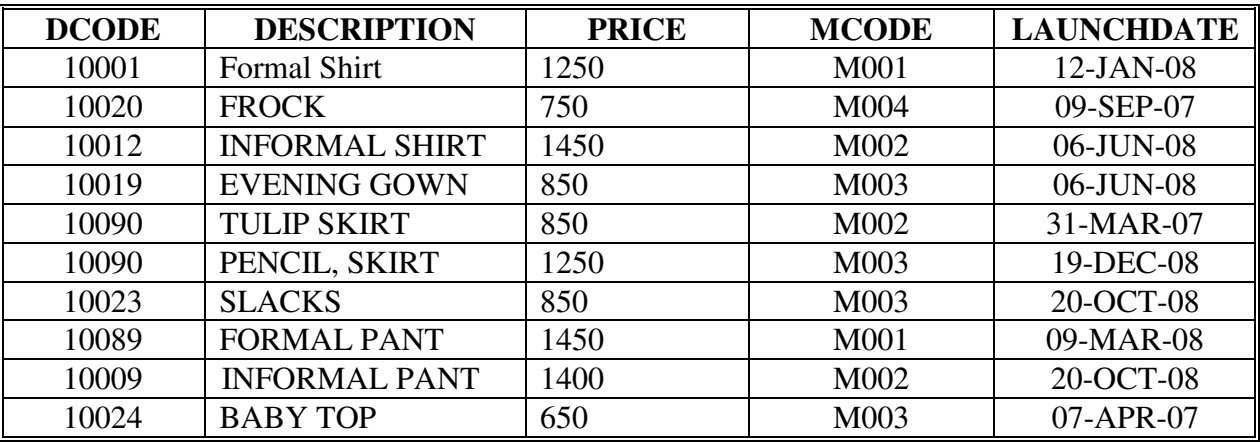

#### **TABLE: MATERIAL**

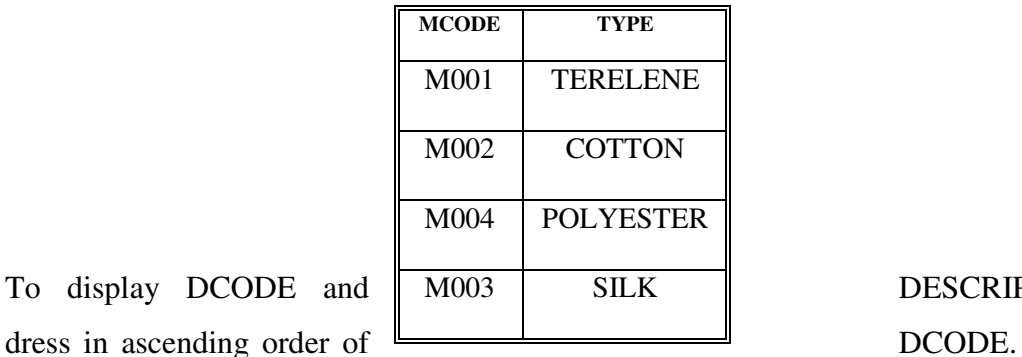

(i) To display DCODE and M003 SILK BESCRIPTION of each

- **(ii)** To display the details of all the dresses which have LAUNCHDATE in between 05-DEC-07 and 20-JUN-08 (inclusive of both the dates)
- **(iii)** To display the average PRICE of all the dresses which are made up of material with MCODE as M<sub>003</sub>.
- **(iv)** To display material wise highest and lowest price of dresses from DRESS table.

**(Display MCODE of each dress along with highest and lowest price) .** 

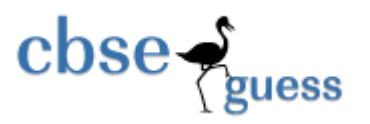

- **(v)** SELECT SUM( PRICE) FROM DRESS WHERE MCODE= 'M001';
- **(vi)** SELECT DESCRIPTION , TYPE FROM DRESS MATERIAL WHERE DRESS.DCODE>=1250;
- **(vii)** SELECT MAX(MCODE) FROM MATERIAL ;
- **(viii)** SELECT COUNT(DISTINCT PRICE) FROM DRESS.
- **Q6.** (a) State and verify Absorption's Law and Demorgan's Law using **truth table** and **algebraically**.
	- (b) Write the equivalent Boolean Expression for the following Logic Circuit 1

2

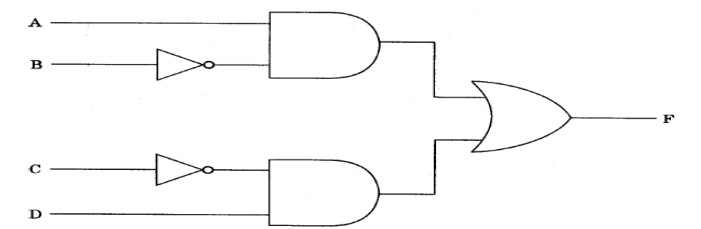

(c) Write the SOP form of a Boolean function G, which is represented in a truth table as follows:

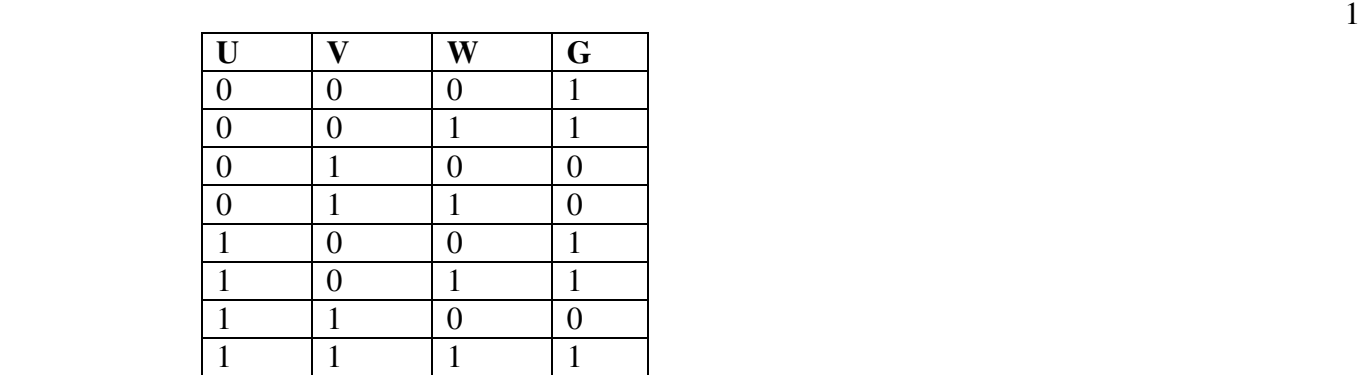

(d) Reduce the following Boolean Expression using K-Map: 3

 $F(U,V,W,Z)=\sum(0,1,4,5,6,7,11,12,13,14,15)$ 

(e) Give the dual of  $(A+BC+AB)$  1

Q.7 (a) What is the difference between Packet switching and message switching technique? 1 (b) Expand the following terminologies: 1

- (i) TDMA
- (ii) WLL
- (c) What is the utility of Cyber law? 1
- (d) What do you understand by cookies 1
- (e) The Reliance Info Sys has set up its Branch at **Srinagar** for its office and web based

activities. It has 4 Zone of buildings as shown in the diagram:

Zone Z  $|\text{Zone Y}|$ 

[www.cbseguess.com](file:///C:/Users/php2/class%2010/www.cbseguess.com)

Other Educational Portals www.icseguess.com | www.ignouguess.com | www.aipmtguess.com | www.aieeeguess.com | www.niosguess.com |

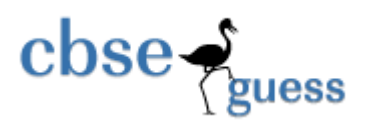

## Zone X  $\vert$  Zone U

Center to center distances various blocks

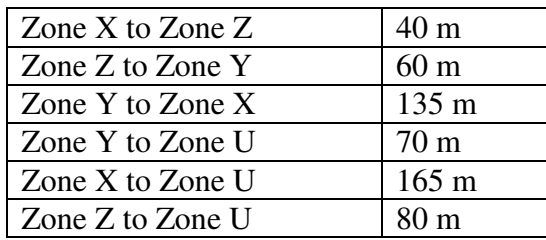

Number of Computers

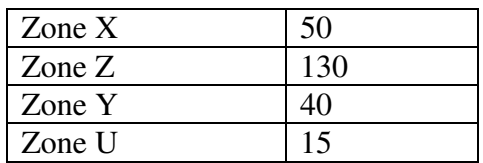

(e1) Suggest a most suitable cable layout of connections between the Zones and topology.

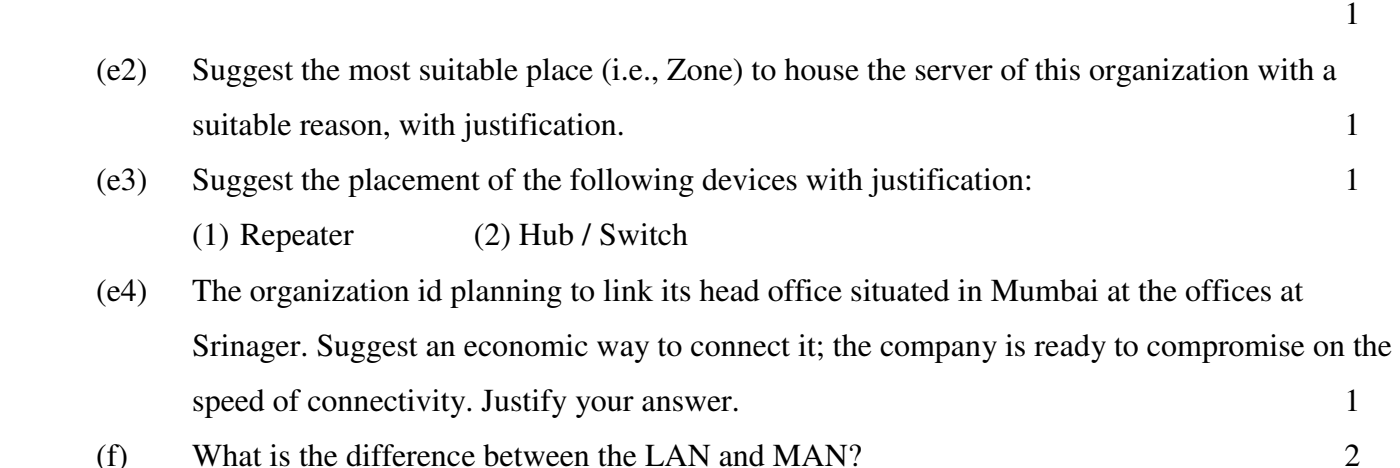

Prepared By: Mr. Anil Kahtri RED Sr. Sec. School, Chhuchhakwas (Jhajjar) Ph : 9812835914

> [www.cbseguess.com](file:///C:/Users/php2/class%2010/www.cbseguess.com) Other Educational Portals

www.icseguess.com | www.ignouguess.com | www.aipmtguess.com | www.aieeeguess.com | www.niosguess.com |